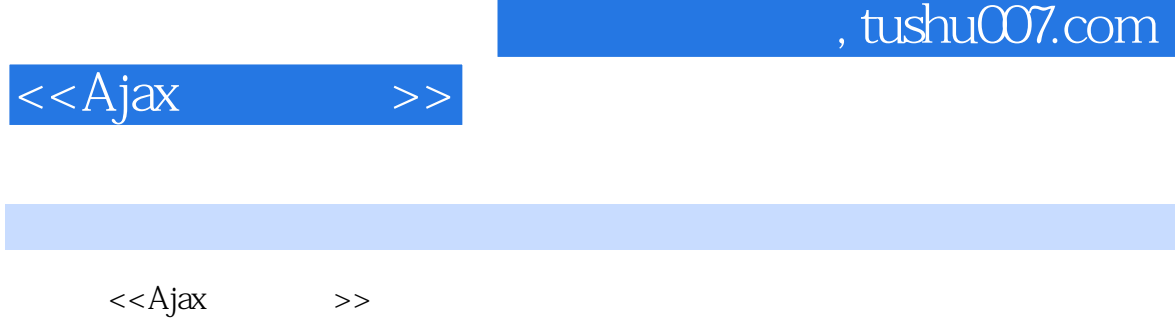

- 13 ISBN 9787302180036
- 10 ISBN 7302180032

出版时间:2008-8

页数:451

字数:712000

PDF

更多资源请访问:http://www.tushu007.com

, tushu007.com

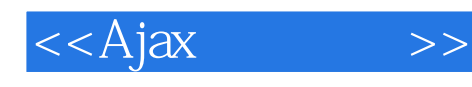

## $\dot{\rm A}$ jax  $--$  Web 2.0  $\mathbf{Web}$  $Web 20$  $m$ ki  $(APIs)$  Web Ajax<br>Ajax Ajax本身并不是一种技术,而是一个术语,用来描述如何结合使用几种现存的技术,比如JavaSript (DOM) (XML) Web Ajax and Ajax  $A$ jax $B$  $A$ jax $A$ jax  $A$ jax $\overline{\phantom{a}}$ 本书就是帮助开发人员理解术语Ajax背后的核心技术,以使人们能够开始建立使用Ajax技术的站点。  $A$ jax,  $B$ Ajax模糊了以前传统意义上的前端开发人员和服务器端开发人员之间的界限,它迫使人们改进创建应  $\mathbf{A}$ jax $\mathbf{A}$

Web

## $,$  tushu007.com

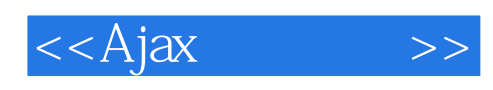

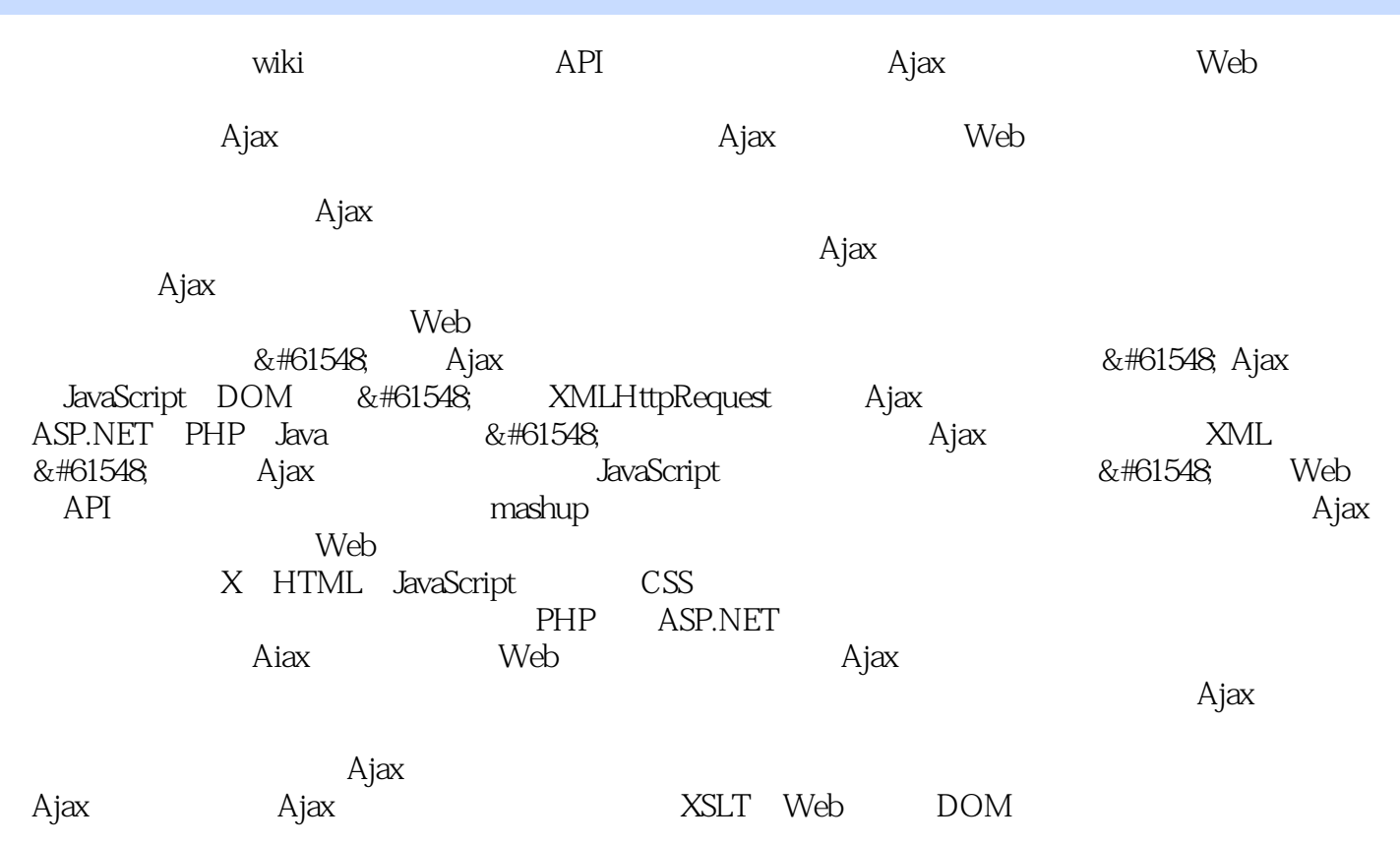

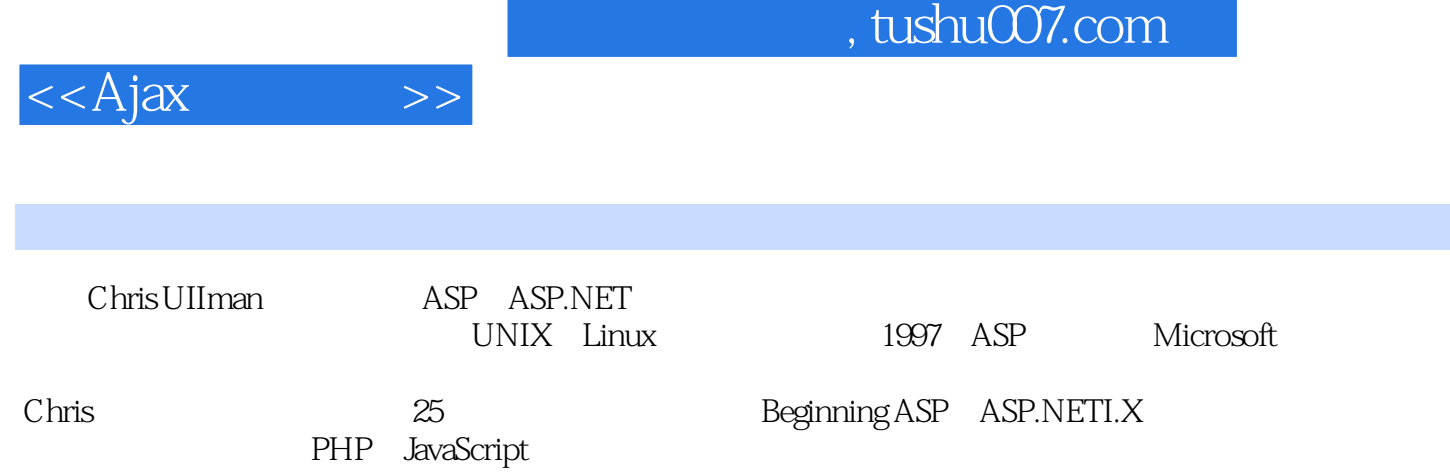

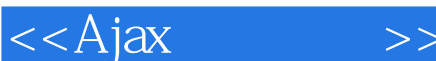

1 Ajax 1.1 Ajax 1.1.1 Ajax 1.1.2 Ajax 1.2 Ajax应用程序模型 1.2.1 使用Ajax的原因 1.2.2 Ajax不适合的场合 1.2.3 使用Ajax Ajax 1.2.1 Ajax 1.2.2 Ajax 1.2.3 Ajax<br>1.3 Ajax 1.4 1.5 2 JavaScript 2.1 JavaScript  $21.1$   $21.2$   $21.3$   $21.4$   $21.5$   $22$ JavaScript 2.2.1 2.2.2 2.2.3 2.2.3 2.3  $2.31$   $2.32$   $2.33$  DOM 2.3.4 2.3.5 innerHTML 2.4 JavaScript 2.4.1  $2.34$ <br>  $2.42$ <br>  $2.43$ <br>  $2.43$ <br>  $2.5$ <br>  $2.6$ <br>  $2.6$ <br>  $2.4$ <br>  $2.4$ <br>  $2.4$ <br>  $2.4$ <br>  $2.4$ <br>  $2.4$ <br>  $2.4$ <br>  $2.4$ <br>  $2.4$ <br>  $2.4$ 3.1 Ajax 3.1.1 HTML 3.1.2 3.1.3 Ajax/JavaScript 3.2 3.2.1 3.2.2 3.3 HTTP 3.4 3.4.1 ASP.NET 3.4.2 AJAX ASP.NET 3.5 PHP 3.6 Java Servlet 3.7 **big a.9** 3.8 3.9 4 Ajax 4.1 XMLHttpRequest 4.2 XMLHttpRequest 4.2.1 4.2.2 4.2.3 readyState 4.2.4 XMLHttpRequest 4.2.5 4.2.6 4.3 POST 4.4 POST GET 4.5 Ajax 4.5.1  $\frac{243 \text{ POST}}{43 \text{ POST}}$  4.4 POST GET 4.5 Ajax 4.5.1  $\begin{tabular}{llllll} 4.52 & \quad \quad & 4.53 & \quad \quad & 4.54 & \quad \text{Cookie} & 4.6 \\ 5 & \quad \text{XML} & \quad \quad & 5.1 & \quad \quad & 5.1.1 & \quad \quad & 5.1.2 & \quad \text{XML} \end{tabular}$ 4.7 5 XML 5.1 XML 5.1.1 5.1.2 XML 5.1.3 格式良好且有效的XML 5.2 使用JavaScript提取XML数据 5.2.1 使用节点 5.2.2 根 XML 5.2.3 5.3 CSS XML 5.3.1 CSS XML 5.3.2 Ajax CSS 5.4 5.5 6 6.1 JavaScript 6.1.1 6.1.2 onerror 6.1.3 Mozilla JavaScript 6.1.4 Microsoft Script Debugger 6.1.5 Firebug 6.2 DOM 6.2.1 Firefox DOM 6.2.2 IE DOM Ispector 6.2.3 Mouseover DOM Ispector MODI 6.3 Ajax 6.3.1 使用Firebug控制台解决XMLHttpRequest问题 6.3.2 Live HTTP Headers 6.3.3 ieHTTPHeaders Explorer Bar 6.4  $65$  7 Web API Mashup 7.1 Web 7.1.1 Web 7.1.2 Web 7.2 Web 7.2.1 REST 7.2.2 SOAP 7.3 Web Ajax 7.3.1 XMLHttpRequest 7.3.2 7.3.3 7.4 7.5 7.6 API 7.7 Web API 7.7 API 7.7 API 7.8 Google Maps API 7.8.1 Google Maps API 7.8.2 Map 7.8.3 Geocode 7.8.4 XMLHttpRequest 7.9 Mashup 7.10 Ajax Mashup 7.11 Flickr API 7.11.1 7.11.2 Flickr API 7.11.3 7.11.4 Flickr 7.11.5 Flickr 7.12 7.13 8 XSLT XPath 8.1 XSLT 8.2 XSLT 8.2.1 xsl:stylesheet 8.2.2 xsl:output 8.2.3 xsl:includes 8.2.4 xsl:template xsl:apply-templates xsl:call-template 8.2.5 xsl:if 8.2.6 xsl:choose 8.2.7 xsl:for-each 8.2.8 xsl:value-of 8.2.9 xsl:sort 8.2.10 xsl:variable 8.3 主要浏览器对XSLT 8.4 **8.4.1** IE 8.4.2 Firefox 8.4.3 8.5  $XSLT$  8.6 Xpath 8.7 Xpath 8.7.1 XPath 8.7.2 XPath 8.8 Xpath XML 8.9 XSLT Ajax  $8.10$   $8.11$   $9$   $9.1$   $9.2$  $9.21$   $9.22$   $9.3$   $9.31$   $9.32$   $9.4$  $9.41$   $9.42$   $9.5$   $9.51$   $9.52$   $9.6$  $9.61$   $9.62$   $9.7$   $9.8$   $10$   $10.1$ XML 10.1.1 RSS 0.9x 10.1.2 RSS 2.0 10.1.3 RSS 1.0 10.1.4 Atom 10.2 XML 10.2.1 XML 10.2.2 10.3 Ajax

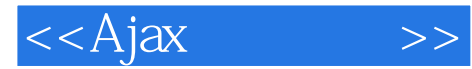

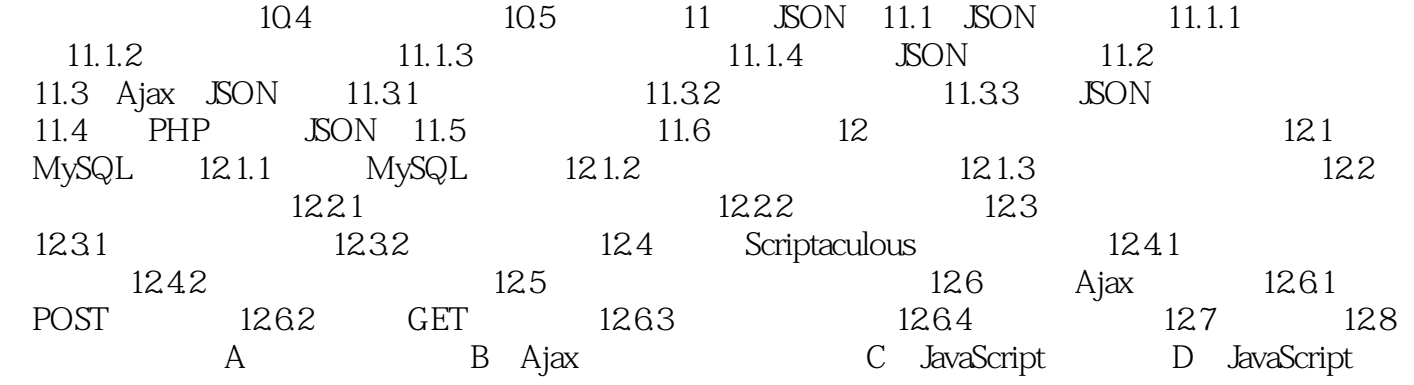

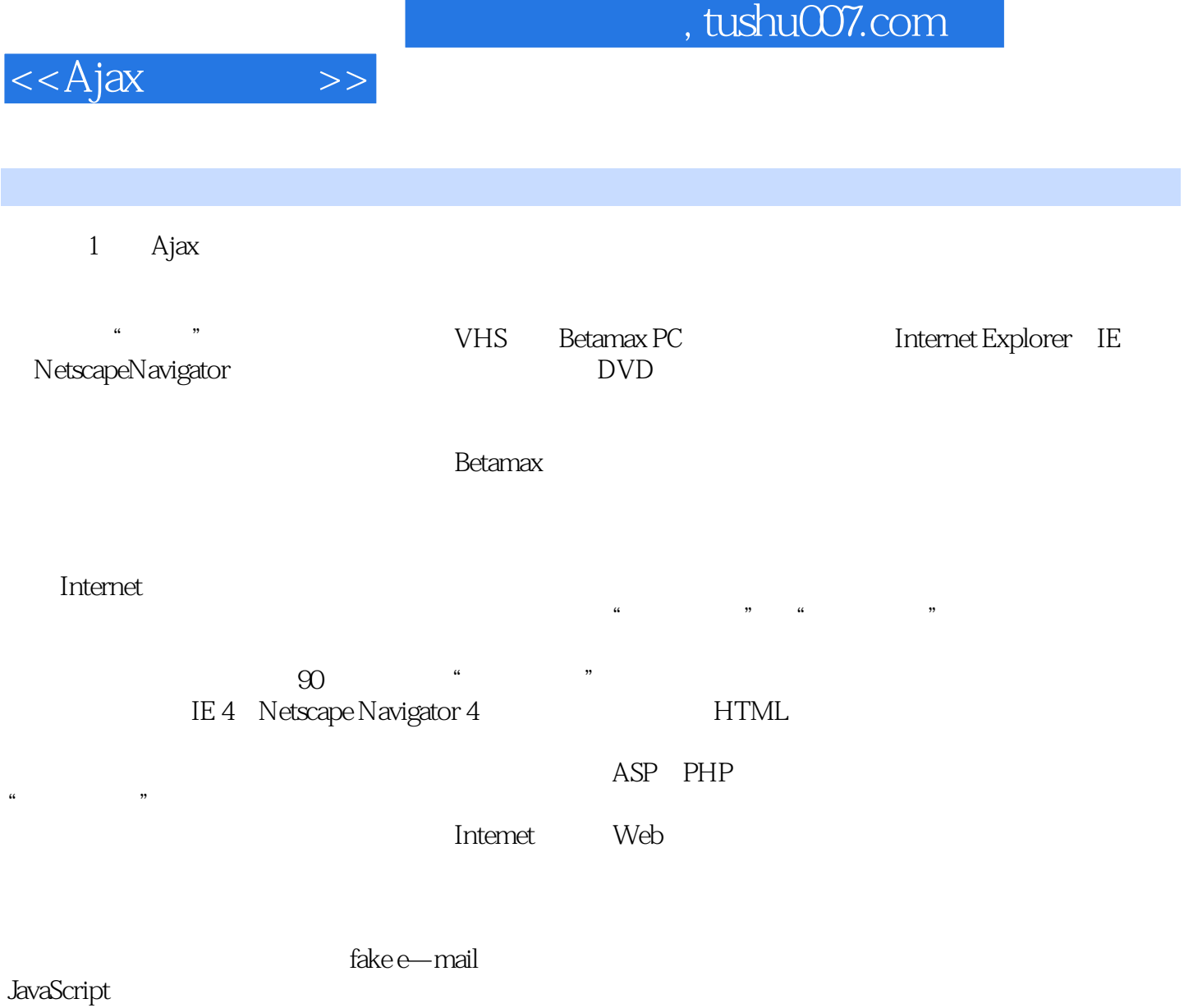

web and the set of the set of the set of the set of the set of the set of the set of the set of the set of the set of the set of the set of the set of the set of the set of the set of the set of the set of the set of the s

 $10$ 

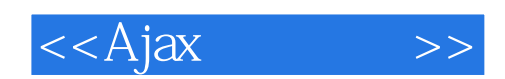

本站所提供下载的PDF图书仅提供预览和简介,请支持正版图书。

更多资源请访问:http://www.tushu007.com